# 昭和基地電算機収録データの編集処理

#### 桜井治男\*・利根川豊\*\*・藤井良一\*・佐藤夏雄\*

## Computer Compilatory Process of the Data Acquired by the Computer System at Syowa Station

## Haruo SAKURAI\*, Yutaka TONEGAWA\*\*, Ryoichi FuJII\* and Natsuo SATO\*

Abstract: Upper atmosphere physics data such as VLF, CNA, magnetic field and ULF have been continuously acquired by the MELCOM 70/25 computer system installed at Syowa Station, Antarctica in 1981. The original digital data are compiled using the M-180 computer system at the Information Processing Center, National Institute of Polar Research. The compilatory processes are divided into the following four steps; (1) Reproduction of the original tape in order to check the recording conditions, (2) Preservation of the original data by changing the recording density on the magnetic tape from 1600 BPI to 6250 BPI, (3) Compilation of the utility format tape from the original data, (4) Making the summary plots for all of the compiled data. These data are available to users on request.

要旨: 第 22 次南極地域観測隊により昭和基地に MELCOM 70/25 システムが 導入され, VLF,CNA, 地磁気, ULFなどの超高層現象モニタリングデータが連 続的に収録されてきた. 収録データは国立極地研究所 M-180 システムによって編 集処理され,これまでに 1981年(第 22次観測隊)から 1985年(第 26次観測隊) までのデータが編集された. 編集作業は収録データの内容に依存するため、初めに 収録データの概要が述べられる. 編集作業は次の 4段階に分けられる. (1)収録状 態を検査し, 必要な場合には特別な処置を行う MT 再生作業, (2) 省スペース化の ために記録密度を 1600BPIから 6250BPIに変換し,保存用オリジナルデータ MT を作成する作業, (3)利用しやすい形式にデータを並べ変える編集データ作成作業, (4) 編集デークのサマリープロット出力作業. このようにして作成されたデータは 共同利用に供される.

# 1. はじめに

|第 22 次日本南極地域観測隊(以下「第 22 次観測隊」といい,他次隊も同様に略称する) は, 1981 年 1 月, 電算機 (MELCOM 70/25) を用いたデータ収録システムを昭和基地に導 入し,4 月から連続データ収録を開始し,1 年後に収録データを国内に持ち帰った(SATO et al., 1984). 以来この収録ヽンステムは継続稼動し, これまでに第 22,23,24,25,26次観測隊の 収録データが持ち帰られた.

収録データにほ,定期高速,定期低速,不定期計測データの 3区分がある.定期低速計測 データは潮汐データで,収録データはそのまま海上保安庁へ渡される.不定期計測データは,

<sup>\*</sup>国立極地研究所. National Institute of Polar Research, 9-10, Kaga 1-chome, Itabashi-ku Tokyo 173.

<sup>\*\*</sup>東海大学航空宇宙学科. Department of Aeronautics and Astronautics, Tokai University, Kitakaname, Hiratsuka 259-12.'

夜間のみ観測されるオーロラ観測に関連した固定方位およびスキャンニングフォトメータの データで,別途編集処理される. 定期高速計測データは, VLF, CNA, 地磁気, ULF など 多くのデータを含み,サンプリングタイム,データ形式なども多様なため, これを一定の形 式に整える編集処理が重要となる.ここでは,この定期高速計測データの編集処理の概要を 述べる.

編集処理は収録データの内容に依存するため、初めに収録データの概要が述べられる。こ こでは、収録 MT フォーマット,データ形式のほか, 収録 MT の内容に関係した収録時の 事情が説明される.

編集処理は国立極地研究所情報処理センター大型計算機 HITAC M-180 システム (以下 M-180 、ンステム」と略称する)を用いて行われ,編集プログラムは FORTRAN言語を用 いて作成された.

編集作業は次の 4段階に分けられる.

(1) 収録 MT再生作業

昭和基地で収録される MT は正常に記録された場合は, M-180 システムによって, その まま読み取ることができる.しかし,実際に読んでみると DCK (data check) error とな って読むことのできない MT が少なからずあった. そのため, M-180 システムで読めるか どうかをチェックするためのプログラム THCHEK(checking program)が作成された.正 常に読めた場合,収録データの種別,収録開始時刻,収録終了時刻のサマリーリスト (次の 第 2, 3 段階で利用される) が出力される. 正常に読めなかった場合は, M-180 システムで 対応できる軽症な場合を除き,国内に設置されている小型計算機 MELCOM70/25を用いて 再生作業が行われた.

(2) オリジナルデータの保存

オリジナルデータには、VLF、CNA、地磁気、ULF のほか、スペクトル解析データなど, 20-30チャネルのデータが, 0.5-20秒のサンプリングタイムで収録されている. 編集デー タは、この中から定常的なデータ 17 チャネルを取り出して、サンプリングタイム 1 秒とし て編集する.従って研究目的によっては,オリジナルデータを必要とする場合もあり得るた め,オリジナルデータも保存しておく必要がある.保存スペース効率を上げるために,マル チファイル形式とすることにし,そのためのプログラムとして THMULT (multi filing program)が作成された.

(3) 利用しやすいフォーマット形式の編集 MT作成

収録 MT は、収録効率を上げるように考えられているので、利用しやすい形式にはなっ ていない.解析を進めるには,利用しやすいフォーマット形式の編集 MT作成が必須であ り,これを作成するためのプログラムとして THEDIT(editorial program)が作成された. これは本編集作業のメインプログラムである.

(4) 編集データのサマリープロット

編集データのうち,地磁気変化三成分 (H,D,Z)は,基本的観測データなので,そのサマ リープロットが JARE Data Reports として出版された (SATO et al., 1984; FUJII et al., 1985; SAKURAI et al., 1985; Ono et al., 1986). このために作成されたプログラムを MAGPLOT (magnetogram plotting program) と呼ぶ

また、編集データ 17 チャネルはいずれも超高層現象の重要な基本観測データなので、そ のサマリープロットは有用である. これは同時に編集処理が正常に行われたかどうかをモニ ターすることにもなる.そのために, THMONI(monitor program)が作成された.

上記 5つの編集処理フ゜ログラム (THCHEK,THMULT, THEDIT, MAGPLOT, THMONI) は最初から完備されたわけではない. 第 22, 23 次観測隊の収録データ編集処理時には, THMULT, THEDIT, MAGPLOT の 3 つで実施された. 第 24 次観測隊処理時に, これ らのプログラムに改良が加えられるとともに、THCHEKが追加され、第 26 次観測隊処理 時に、THMONI が作成された. 昭和基地電算機収録システムには、予想しなかったいくつ かのトラブルが発生し,データ編集作業を複雑にした.しかし,編集作業も 5年を経過し, 発生したトラブルも類型化でき,編集プログラムによって対処できるようになった.この機 会に,編集プログラムの体系をまとめておくことは,今後の作業を進める上で,有意義なこ とと思われる.

# 2. 編集プログラムの入出力データフォーマット

## 2.1. 収録 MT フォーマット

編集プログラムの入力となるのは、昭和基地電算機による定期高速計測データの収録 MT である. 従って, まずこの収録 MT のフォーマットについて述べる.

収録 MT のフォーマットおよび構成を表 1 および図 1 に示す. 図 1 からわかるように, 収録データの最小構成単位は 10分間データである (1プロックのデータ語数が, 1016語を 超える場合は 2分割されて 5分間データとなる).この基本単位は磁気テープ装置の転送単

| 項目        | 規                                  |
|-----------|------------------------------------|
| トラック数     | 9トラック                              |
| 記録密度      | 1600 BPI                           |
| レコード形式    | 可変長非ブロックレコード(V)                    |
| 最大ブロック長   | 2048 $\mathcal{N}$ 1 $\mathcal{N}$ |
| 最大レコード長   | 2044 バイト                           |
| ラ ベ ル 形 式 | 標準ラベル                              |
| ファイル形式    | 単一ファイル                             |

表 1 昭和基地収録 MT のフォーマット Table 1. Format of the tape recorded at Syowa Station.

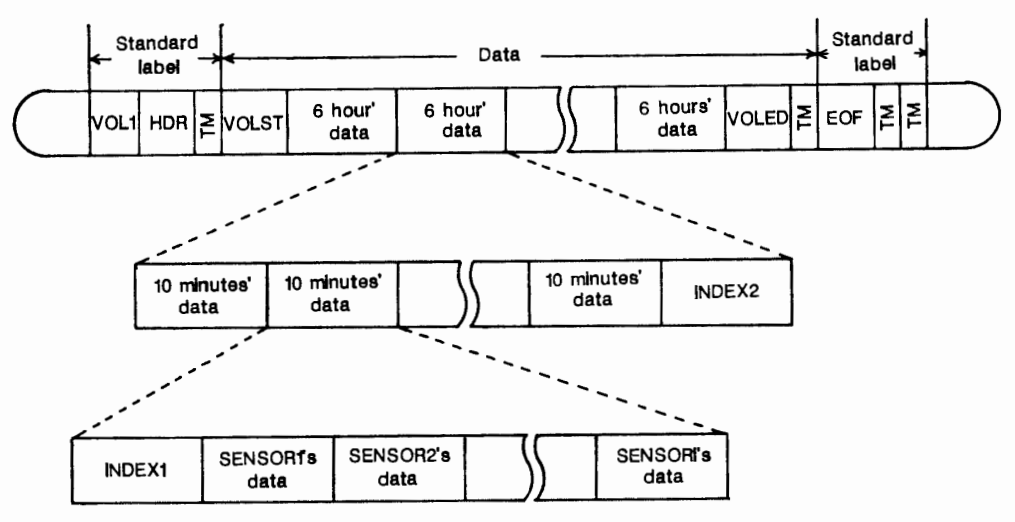

図 1 昭和基地収録 MT の構成 Fig. 1. Structure of the tape recorded at Syowa Station.

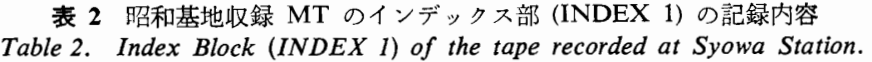

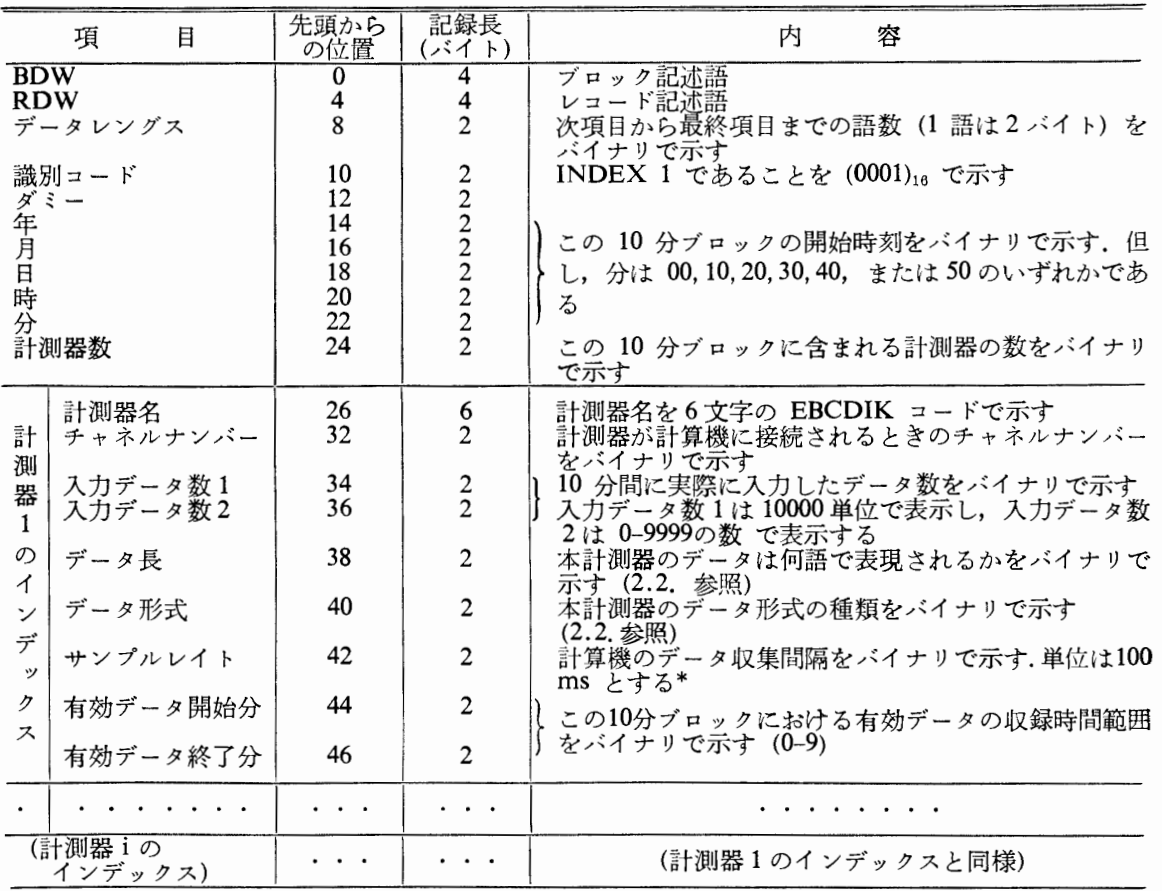

\*これは計測器データのサンプリングタイムと同ーであるべぎであるが,ディジタル信号の計測器 データを取り込む場合,必ずしも一致しない.編集プログラムでは,計測器のサンプリングタイ<br>ム (S.T.) を次式で算出している(単位 100 ms)

S.T.= <del>(有効データの終了分) – (有効データの開始分) +1</del> × 600+0.5<br>(入力データ数2)

| 項                    | 目    | 先頭から<br>の位置 | 記録長<br>(バイト)   | 容<br>内                                                                                                    |
|----------------------|------|-------------|----------------|----------------------------------------------------------------------------------------------------|
| <b>BDW</b>           |      | $\mathbf 0$ | 4              | ブロック記述語                                                                                                    |
| <b>RDW</b>           |      | 4           | 4              | レコード記述語                                                                                                    |
| データレングス              |      | 8           | $\overline{c}$ | 次項目から4または9分台のデータまでの語数をバイナリ<br>で示す                                                                                             |
| 識別コード                |      | 10          | 2              | 計測器データであることを(0003)』。で示す                                                                                                    |
| インデックス番号             |      | 12          | $\overline{2}$ | このデータが、どの計測器インデックスに対応するかをバ<br>イナリで示す、計測器インデックスが INDEX 1 に登録さ<br>れている順に、その番号 1……i, で示す                                         |
| データ語数                |      | 14          | 2              | このブロックに記録されているデータ語数をバイナリで示<br>ォ                                                                                               |
| 0分台の<br>データ          | 00 秒 | 16          | 2              | 各時刻のデータを示す.データ数は INDEX 1 に記述され<br>るデータ長およびサンプルレイトによって変わってくる.<br>データ語数が 1016 語を超える場合は、10 分間収録のデー<br>タブロックが2分割され、5分間ずつのデータブロックが |
|                      |      |             |                | 作成される(2.2.参照)                                                                                                    |
| 4 または<br>9分台の<br>データ |      |             |                |                                                                                                    |

3 昭和基地収録 MTのデータ部 (SENSORi'sdata)の記録内容 Table 3. Data block (SENSORi's data) of the tape recorded at Syowa Station.

位(ブロック長)であり, これは,昭和基地電算機磁気ディスクのバッファ容量の大きさに 依存して決められたものである. レコード形式は可変長非ブロックレコード (V) 形式を採用 し,ブロック長は可変長になっており,サンプリングタイムとデータ長の異なる各種計測デ ータに対応できるように設計されている. また, 計測器数の増減に対しても,磁気テープを 有効に利用できるように考慮されている. すなわち, 10 分ブロックの先頭には, 収録時刻, 収録データ名,サンプリングタイムなどの収録データ情報が記録 される イン デックス 部 (INDEX 1) を持ち,その後に,計測器の数に対応する分だけのデータ部 (SENSORi'sdata) を持つので,計測器数はいくつあってもよい.インデックス部およびデータ部の詳細は,表 2および表 3に示す通りである.この他に図 1中には、VOLST, VOLED および INDEX 2 があるが, これらは,データ収録状況をチェックするために入れられたもので,編集プログ ラムでは使用しないので, ここでは説明を省略する.

#### 2. 2. 収録テータ

昭和基地電算機による定期高速計測データの一覧を表4に示す.表中の計測器記号名は, 前節収録 MT フォーマットで述べたインデックス部中の計測器名に記録される記号名称で ある. 計算機インターフェース欄に用いられた略号 AI, DI, IT, DO はそれぞれアナログ入 力 (analogue input), ディジタル入力 (digital input), 割込入力 (interrupt), ディジタル出 力 (digital output) の略である. 表中に AI 1点, DI 16 点とあるのは、それぞれデータラ

## 82 好学生 - 松井治男 • 利根川豊 • 藤井良一 • 佐藤夏雄

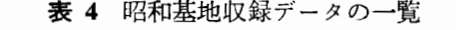

| 項番           | 観<br>測<br>項<br>目         |                                                                                       | 計測器<br>記号名                                                                                                    | 計算機<br>インター<br>フェース                                 | データ<br>形 式<br>$(\equiv -\vec{F})$ | データ<br>長<br>(語) | サンプリン<br>グタイム<br>(秒)                      | 10分間デー<br>タのデータ<br>ブロックの数 |
|--------------|--------------------------|---------------------------------------------------------------------------------------|----------------------------------------------------------------------------------------------------|-----------------------------------------------------|-----------------------------------|-----------------|-------------------------------------------|---------------------------|
| $\mathbf{1}$ | VLF帯<br>·狭強記             | 750 Hz<br>2kHz<br>4 kHz<br>30 kHz<br>350 Hz<br>$1.2$ kHz<br>8 kHz<br>60 kHz<br>90 kHz | <b>VLF100</b><br><b>VLF200</b><br><b>VLF300</b><br><b>VLF400</b><br><b>VLF600</b><br><b>VLF700</b><br><b>VLF800</b><br><b>VLF900</b><br>VLFA00 | AI 1 点                                              | A                                 | $\mathbf{1}$    | $\mathbf 2$                               | $\mathbf{1}$              |
| 2            | 30 MHz<br>リオメータ<br>(CNA) |                                                                                       | <b>RIM100</b>                                                                                                    | DI 16点<br>$\ensuremath{\mathsf{IT}}$<br>1点<br>DO 2点 | $\bf{B}$                          | $\mathbf{1}$    | $\begin{array}{c} 2 \\ (0.5) \end{array}$ | $\mathbf{2}$              |
|              |                          |                                                                                       | <b>VLF500</b>                                                                                                    | AI<br>1点                                            | $\mathbf{A}$                      | $\mathbf{1}$    | $\overline{2}$                            | $\mathbf{1}$              |
| $\mathbf{3}$ | インダクション<br>磁力計<br>(ULF)  | H<br>D<br>$\mathbf{Z}% ^{T}=\mathbf{Z}^{T}\times\mathbf{Z}^{T}$                       | ULFH00<br>ULFD00<br><b>ULFZ00</b>                                                                                                    | DI 16点<br>IT<br>1点<br>DO 2点                         | B                                 | $\mathbf{1}$    | 0.5                                       | $\mathbf{2}$              |
|              |                          | H<br>D<br>Z                                                                           | ULHH00<br>ULDD00<br>ULZZ00                                                                                                    | AI<br>1点                                            | A                                 | $\mathbf{1}$    | $\overline{c}$                            | $\mathbf 1$               |
| 4            | フラックスゲート<br>磁力計          | H<br>D<br>Z                                                                           | MAGH00<br>MAGD00<br>MAGZ00                                                                                                    | DI 19点<br>IT<br>1点<br>DO<br>1点                      | $\mathbf C$                       | $\overline{2}$  | $\mathbf{1}$                              | $\mathbf 2$               |
| 5            | プロトン磁力計 (F)              |                                                                                       | MAPR00                                                                                                    | DI 21点<br>$\ensuremath{\mathbf{IT}}$<br>1点<br>DO 1点 | D                                 | $\overline{c}$  | 10<br>(1)                                 | $\overline{c}$            |
| 6            | その他                      |                                                                                       |                                                                                                    |                                                     |                                   |                 |                                           |                           |

Table 4. Items of the data recorded at Syowa Station.

イン数が 1本, 16本であるという意味であり,他も同様である. データ形式は計算機イン ターフェースの方法に依存するもので,本欄には4つの形式 (A, B, C, D) がある. これにつ いては後述する.データ長は 1つのデータを何語 (1語 は 16 ビット)で表現するかを示す もので,データ形式によって決まるものである.サンプリングタイムは,アナログ入力の場 合,計算機側のデータ収集間隔だけで決まるが,ディジタル入力の場合,計測器側と計算機 側とが必ずしも一致しない.これはシステム建設時の設計が十分でなかったことによるが, 詳細は各収録データの項 (2) および (5) で述べる. データブロックは, 基本的には 10 分 間データが 1 ブロックになっている. しかし, 収録 MT のブロック長が最大 2048 バイト

(データ部のデータ語数は 1016語)に抑えられているため,これを超える場合には, 2分割 されて 5分間データが 1ブロックになる.いいかえれば, 10分間データのデータブロック 数は 2 になる. 10 分間 (600 秒) のデータ語数は次式によって算出される.

データ語数=(サンプリングタイムの逆数) X600X (データ長)

すなわち, 10分間ブロックが 2分割されるかどうかは,サンプリングタイムとデータ長に よって決まるといえる.

次に、表中の項番に従って、収録時の事情が収録 MT の内容に与えた影響について説明 する.

2. 2.1. VLF帯狭帯域強度記録

順調に収録された.

2. 2. 2. 30 MHz リオメータ (CNA)

電算機収録ヽンステムの設計上は,ディジタル入力(計測器記号名 RIM100) であったが, 第 22 次観測隊によるシステム導入時には,ハードウェアがそろわず,便宜上,アナログ入 力(計測器記号名 VLF 500)のチャネルを利用して収録された.第 24 次観測隊の時,次項 のインダクション磁力計と一緒に 4チャネルの A/D変換器が持ち込まれ,ディジタル入力 されるようになったが, JOBABORT (電算機取り込み中断)が頻発したため,アナログ入力 も引き続いて並行収録された.第 26 次観測隊では,アナログ入力の有効利用をはかるため, ディジタル入力のみとされた.

ディジタル入力は,インダクション磁力計と同じ A/D変換器を利用するため,計算機内 のデータバッファは0.5秒サンプリングに相当する分だけ確保されるが,実際のデータは, 2 秒サンプリングの分しか入力されず,残りはダミーデータで埋められている.

2. 2. 3. インダクション磁力計 (ULF)

前項のリオメータと同様に, 第 22 次観測隊によるシステム導入時には, ハードウェアが そろわず,便宜上,アナログ入力(計測器記号名 ULHH00, ULDD00, ULZZ00) のチャネ ルを利用して収録された.但し, 1チャネルの A/D変換器があったので, 1チャネルだけ ディジタル入力(計測器記号名 ULFHOO)が行われた.第 24次観測隊の時, 4チャネルの A/D変換器が導入され,ディジタル入力となったのは前項同様である.

2. 2. 4. フラックゲート磁力計(地磁気)

順調に収録された.

2. 2. 5. プロトン磁力計

地磁気の絶対値を測定するもので,前項のフラックスゲート磁力計と同種だからというこ とで,計算機内のデータバッファは 1 秒サンプリングに相当する分が確保された.しかし, 計測器側の特性によって,10 秒サンプリングの データ出力しか行えず, 残りはダミーデー タで埋められている.

VLF ワイドバンドスペクトル (計測器記号名 SPVL00, SPVH00), 磁波スペクトル解析 (計測器記号名 SPULOO,SPUHOO), 地磁気脈動(計測器記号名 PClHOO) などの計測器デ ータも収録されたが、種々なトラブルがあったため、編集 MT には利用しないことになっ た. 従って、これらのデータについては説明を省略した.

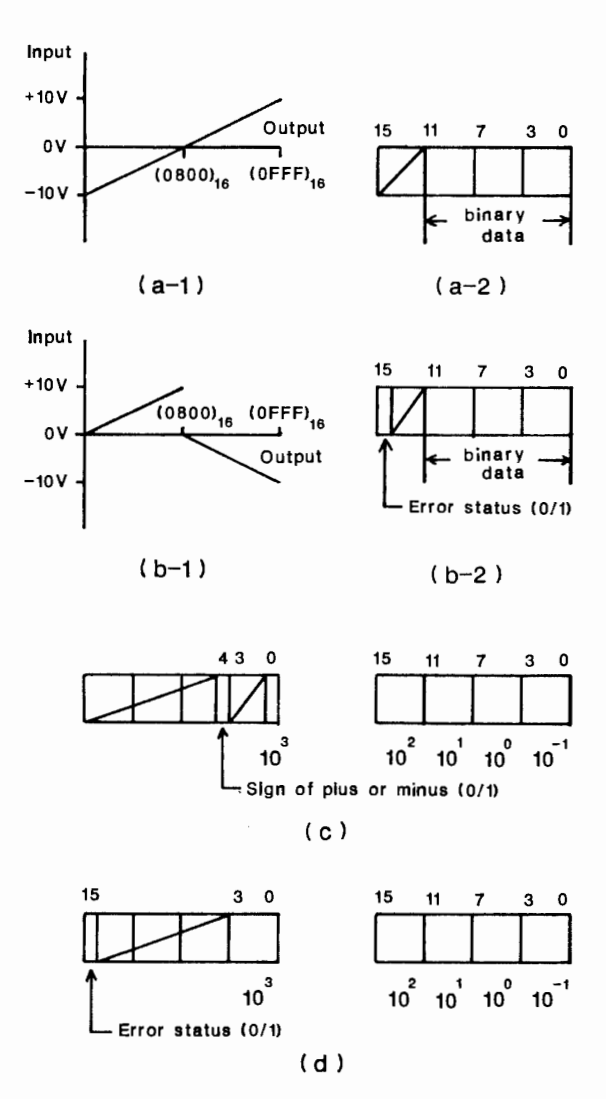

- 2 昭和基地収録テータのデータ形式. (a-1): アナログ入カデータ用 AD変換 器の入出力特性, (a-2): 同上のデータ形式, (b1): 30 MHz リオメータお よびインダクション磁力計用 AD変換器の入出力特性, (b-2): 同上のデー タ形式, (C): フラックスゲート磁力計のデータ形式 (2語長データ), (d): プロトン磁力計のデータ形式 (2語長データ)
- Fig. 2. Data format of the data recorded at Syowa Station. (a-1): Input-output characteristics of the AD converter for analogue input data,  $(a-2)$ : Data format of the output data, (b-1): Input-output characteristics of the AD converter for 30 MHz riometer and induction magnetometer, (b-2): Data format of the output data. (c): Data format of fluxgate magnetometer (2 words), (d): Data format of proton magnetometer (2 words).

Vol. 31, No. lJ 昭和基地電算機収録データの編集処理 85

#### 2.3. 収録テータのテータ形式と編集処理

データ形式は計測器の計算機インターフェースの方法によって決まる. 本システムでは 4 つのデータ形式があり, それぞれを図 2a-2d に示した.

2. 3. 1. アナログ入力

 $7 + p \times \lambda$ カデータは、電算機内蔵 A/D変換器 (12ビット)によって、入力電圧 -10V から +10v までの値が, それぞれディジタル値の 0から 4095までの値に線形変換され る. 図 2a-1 は, 入力電圧と出力データ値との関係を図示したもので, 図 2a-2 は, 出力デ ータのデータ形式を図示したものである.出カデータ値は 12 ビットのバイナリで表現され る.

編集処理後のデータは, CSAP プログラムなどによる利用(第 5章を参照)を考慮して, 0 を中心として正負に分布するデータ値とした方が扱いやすい. 従って, 編集処理プログラ ムで,出カデータ値から 2048を引いて,ー2048から 2047までの範囲をとるようにした. さらに, VLF強度記録では,絶対値データのため正電圧入力しかないので, 0 (2048) から 2047 (4095) までの出カデータ値しかない. そこで,さらに 1024を引いて, 1024から +1023 までの範囲のデータになるように編集処理を行った.

2. 3. 2. ディジタル 16点入力

CNA および ULF データは, 第 24 次観測隊によって導入された 4 チャネル用の A/D 変換器によって,電算機入力前にディジタル化された後,ディジタルデータとして入力され る. 4チャネル用の AID変換器の入力電圧と出カデータ値との関係は, 2b-1 に示すよ うに, 電算機内蔵 A/D 変換器の特性 (図 2a-1) とは異なる. しかし, ディジタル 16 点入 力として電算機に入力された後、内部処理によって、図 2a-1 と同様の特性になるように変 換される. 従って, 収録 MT 上に記録されるデータ形式は, 図 2a-2 とよく似た形式で, 図 2b-2 のようになる. 編集処理プログラムでは, 前項 2.3.1. と同様に, 出力データ値か ら 2048 を引いた値を用いている.

2. 3. 3. ディジタル 19点入力

フラックスゲート磁力計のデータ形式は,図 2cに示すように 2語で表現される.ディジ タル入力 19点に対応して,図に示されるような 19 ビットの BCDコードに似た形式で表 現される. 編集処理プログラムでは、これをバイナリ形式に変換し, 1 語 (16 ビット) で表 現する.

2. 3. 4. ディジタル 21点入力

プロトン磁力計のデータ形式を図 2d に示す. 前項のディジタル 19 点入力の場合に似て いるが、注意すべき点がある. データ形式では5桁の有効数字しか表現できないが, プロト ン磁力計の出力は, 6桁の有効数字を出力できる性能を持っていた.昭和基地の地磁気絶対 強度は 44700.0±4000.0 (nT) の範囲内を変化するとみられ, 10<sup>4</sup>位が変化することは考え

られない. そこで観測データから 10<sup>4</sup>位を差し引き 10<sup>3</sup>位から 10<sup>-1</sup>位までの値の 5 桁の データとして入力された.編集処理プログラムでは, 1データを 2バイトで表現するため整 数値は最大 65535である. 103位から 10-1 までの変化分を 10倍し,整数化したものから 47000 を引き, バイナリで表現したものを編集データとした. 従って, これを読んで, 地磁 気絶対強度を実数値として求めるには次式のようになる.

地磁気絶対強度=(編集データ)÷10.0+44700.0

### 2.4. 編集データのデータ形式と MT フォーマット

編集データの一覧を表 5に示す. データ項目は表に示された 17 チャネルである. 表 4 に 示した収録データと表 5に示した編集データとの対応は次のようである.

表 4 項番 1 の VLF 帯狭帯域強度記録は,表 5 項番 1-9 に対応する. 表 4 項番 2 の 30 MHz リオメータは, 第 22 次観測隊から第 25 次観測隊の編集処理まで, アナログ入力 データ (計測器記号名 VLF 500) を利用したが, 第 26 次観測隊の 1985 年 6 月 9 日以降 は, アナログ入力を中止したため, ディジタル入力データ (計測器記号名 RIM 100) を利用 した. 編集処理の結果は、表 5 項番 10 に対応する. 表 4 項番 3 のインダクション磁力計 は、第 22, 23, 25 次観測隊は、アナログ入力データ (計測器記号名 ULHH00, ULDD00, ULZZ00) のみを利用したが, 第 24, 26 次観測隊は, 期間によって, アナログ入力データ

| 項<br>番 | 観 測 デ ー タ 名        | 最大・最小値      | スケール       |  |
|--------|--------------------|-------------|------------|--|
| 1      | <b>VLF 750 Hz</b>  |             |            |  |
| 2      | $VLF$ 2 kHz        |             |            |  |
| 3      | $VLF$ 4 kHz        |             | $\pm 1024$ |  |
| 4      | VLF 30 kHz         |             |            |  |
| 5      | <b>VLF 350 kHz</b> | $\pm 1024$  |            |  |
| 6      | $VLF$ 1.2 kHz      |             |            |  |
| 7      | VLF 8 kHz          |             |            |  |
| 8      | VLF 60 kHz         |             |            |  |
| 9      | $LLF$ 90 kHz       |             |            |  |
| 10     | <b>CNA</b>         | $\pm 2048$  | $\pm 2048$ |  |
| 11     | 磁纹<br>力 (F)<br>全   | $+40000$    | $\pm 1200$ |  |
| 12     | フラックスゲート (H)       |             |            |  |
| 13     | フラックスゲート (D)       | $\pm$ 40000 | $\pm 1200$ |  |
| 14     | フラックスゲート (乙)       |             |            |  |
| 15     | インダクション (H)        |             |            |  |
| 16     | インダクション (D)        | $\pm 2048$  | $\pm 2048$ |  |
| 17     | インダクション (Z)        |             |            |  |

表 5 編集 MT 上のデータ一覧 Table 5. Items of the data on the compiled tape.

とディジタル入カデータ(計測器記号名 ULFHOO,ULFDOO, ULFZOO) のいずれかを利用 した.これは,表 5項番 15-17に対応する.表 4項番 4のフラックスゲート磁力計は表 5項番 12-14に対応し,表 4項番 5のプロトン磁力計は表 5項番 11 に対応する.

表 5 に示した編集データは、前節で述べたように、すべて 2 バイトのバイナリ形式であ る. これらのデータの最大·最小値は、前節からわかるように、表5の最大·最小値欄に示 したようになる。また、これらをサマリープロット (第5章参照)に作図する場合に用いた スケールが表5のスケール欄に示される.

編集 MT フォーマットは SATO et al. (1984) に掲載されている. その特徴は以下のよう である.

1) 1 日分のデータを 1ファイルとし, 1カ月分を 1巻とするマルチファイル形式で作 成される.

2) 編集 MT の記録形式は,固定長非ブロックレコード (F) 形式である. 1 ブロックは 10分間データによって構成される.ブロック先頭に時刻 (TIME) データ,その後に 10 間 17 チャネルデータが続く.

3) この記録形式は,固定長ブロックレコード (FB)形式として認識することも可能であ る.すなわち, TIMEデータと 1秒ごとのデータの長さを同じにしたので, 601個のレコー ド (LRECL=34) を含むブロックとして、扱うこともできる.

4) CSAP プログラム (第 5 章参照) の入力 MT として直接利用することができる.

## 3. 収録 MT の再生と保存

#### 3.1. 収録 MT の再生作業

南極から持ち帰られた MT は, M-180 システムを用いて正常に読めるかどうかのチェッ ク (THCHEK プログラム) が行われた. その結果 DCK (data check) error となって読む ことのできない MT が少なからずあった. その原因究明には 1年余の期間を要したが, 磁 気テープ装置のタコジェネレータの機能劣化であることが判明した. 第 25 次観測隊によっ て, タコジェネレータの交換が行われ, 一応解決されたが, 第 26 次観測隊持ち帰りの MT

6 昭和甚地で収録された MT巻数と再生作業を要した MT巻数一覧

Table 6. Volume numbers of the tape recorded at Syowa Station and volume numbers of the tape reproduced by special methods.

| 観<br>测 隊 次 | 収録 MT 巻数 | 再生作業を要した MT 巻数 |
|------------|----------|----------------|
| 第 22 次観測隊  | 85       | 40             |
| 第 23 次観測隊  | 104      | 31             |
| 第 24 次観測隊  | 97       | 33             |
| 第 25 次観測隊  | 89       | 0              |
| 第 26 次観測隊  | 108      |                |

には、数巻ではあるが、再び同様の DCK error がみられた. 昭和基地電算機収録システム は、I系(本系)とI系(予備系)の2システムがあり、各系には2台の磁気テープ装置が 接続されている.タコジェネレータの機能劣化は,装置によって異なるため, 4つのうちの どの装置によって収録されたかによって、状態が異なる. 表6に、第22次観測隊から第26 次観測隊までの各観測隊別に,昭和基地で収録された MT 巻数と, DCK error のため再生 作業を要した MT 巻数の一覧を示した. DCK error を起こした MT の再生作業は, 国内 に設置されている小型計算機 MELCOM 70/25 を用いて、次のように行われた.

MELCOM 70/25 に「MT コピープログラム」をロードし、通常の MT コピーと同様に MT デッキの片方に収録 MT を、もう一方に新 (コピー) MT をかけ、実行させる. MT コピープログラムは、DCK error が発生すると、read retry (読み取り繰り返し) を無限回 実行するように作成されているので, 収録 MT は同一箇所を行ったり来たりして振動する ような状態になる. NITデッキのタコジェネレータの回転周期を制御する調節つまみをドラ イバーで回し調節すると, 収録 MT が読める回転周期が見つかり振動状態が解除され, 先 へ進む. このような作業を繰り返すことによって, MT 再生作業が行われた.

収録 MT の中には、上記の作業によっても,再生できないデータブロックがあることも あった.そのような場合は,その 1ブロックを Skip(読み飛ばし)することによって作業を 進めた. 第 26 次観測隊の収録 MT は症状が軽微で, MT 3 巻中に, それぞれ 1 カ所の DCK error が見られただけだったので, FORTRAN プログラムによって, そのブロックを Skip するプログラムを作成して簡便に対処した.

もう1つの問題として, 0000-0134 UTに時々発生するデータ欠測の現象があった. この 原因も長い間不明だったが、第 24 次観測隊の時, データ欠測は電算 機 内 部 時 計 の 遅 れ (200 ms-1 s)に起因していること,その遅れは、内部時計用信号ケーブルにのるノイズの影 曹らしいことがわかった.電算機内部時計は高精度を維持するために, NNSS衛星による時 刻信号によってたえず較正されるタイムコードジェネレータ (TCG) の 10kHz clock 信号 を基本とし,それと並列に出力される BCD時刻信号の 1分パルスによって 1分ごとに強制 的に補正され, さらに1日1回 (0000 UT), BCD 時刻信号によって強制的に日時分秒が合 わされるように設計されていた. 電算機システムは I 系と II 系の2つあり, 切り換え時には 並列運転をさせることから, TCG の 10 kHz clock 信号を2つに分岐させる buffer box が TCG と電算機間に置かれていた. ところが, TCG-buffer box-電算機間の 10 kHz clock 信 号にノイズがのった場合,時刻が補正されないことが判明した. TCG-buffer box も電算機 同様 I 系 (本系) と II 系 (予備系) の2 システムがあったが, 10 kHz clock 信号を II 系 TCG-buffer box から取り, buffer box の2つある出力端子のうち片側だけ使用し, もう 1 つをオープンにしておくと,内部時計の遅れは起こらなくなった.

第 22, 23 次観測隊の時に起きた 0000-0134 UT のデータ欠測期間は (その他の時刻でも

長時間に及ぶ欠測の場合は), 地磁気データに限り, それぞれの編集担当者によって,チャ ート記録からカーブトレース(ディジタイズ)することによって編集 MT に組み込まれた.

#### 3.2. 収録 MT の保存

編集処理プログラムは,前章で述べたように,収録 MT データの中から 17 チャネルを選 択し, 1 秒サンプリングとして編集 MT を作成している. 従って, 17 チャネル以外のデー タを必要とする場合や,0.5 秒のサンプリングデータを必要とする場合は, 収録 MT を直 |接利用する必要が生じる.従って, 収録 MT を保存しておく必要がある.しかし,上述し たような DCK error のある収録 MT をそのまま保存しても役に立たない. 従って, これ らの MT については,上述の再生作業によって作成された MT が使用される.また,保存 スペースを考えると, 収録 MT は 1600 BPI で記録されているが, 保存 MT は 6250 BPI で記録した方がよい.記録密度を上げると, 1巻に記録できるデータ量が増えるので,収録 MT 2 あるいは 3 巻を 1 巻マルチファイルにして保存 MT とすることができる. この作業 を行うためのプログラムとして, THMULTが作成された. THMULTによって, 3巻の収 録 MT を1巻の保存 MT にする場合, elapsed time (処理開始時刻から処理終了時刻まで の経過時間)は約 30分である.

### 4. 編集プログラムの機能

編集プログラムの処理フローは次のようである.編集処理は 10分間データ単位で行われ る.これは昭和基地収録 MT が 10 分間単位で記録されているためである.まず,パラメー タカードから読み込んだ処理開始日時に出力(編集) MTを位既付けると共に,それを処理 カウソタの初期値として七ットする.入力(収録) MTを読んで,その観測日時が処理カウ ンタ以前の場合データを読み飛ばす. 等しくなった時所定の 編集処理を行い編集 MT に書 き出すと共に,処理カウンタの値を 10分繰り上げる. もし,入力 MTの観測日時が処理 カウンタより進んでいる場合,データ欠測があったとみなして処理カウンタを 10 分ずつ繰 り上げると共に編集 MT にダミーデータを書き出す.

この編集プログラムは次のような機能をもっている.

1) 収録 MT がマルチファイル化されている場合, 同一ボリュウム内ならば, マウント 要求は出ずに自動的に処理される. 従って,入力 MT として, 前節で述べた保存用のマル チファイル MT を使用すれば, 操作が簡便化される.

2) 処理開始日時および処理日数の指定ができる. 1 日 1 ファイルのマルチファイルとし て出力されるので、途中で JOB が異常終了した場合, その原因を取り除いた後, 次回には, 異常終了直前の日時から処理を再開すればよい.

3) 編集データは入力 MT に収録されている 計測器名の中から 入力パラメータの指定に よって選択編集することができる.

4) サンプリングタイムは1秒に統一されている. 収録データが0.5秒サンプリングの場 合, 1点間引きに編集され, 2 秒あるいは 10 秒サンプリングの場合は, 1 秒ごとに同一デ ータで埋められる. データ欠測時の場合は、(8000)16 のダミーデータで埋められる.

5) 1回の JOB で許される入力ファイル数は 6 ファイルである. 収録状況によるが, 1 ファイルに 3-4 日間のデータが収録されているとすれば, 1回の JOBで約半月分のデータ (4-5 ファイル) の処理ができる. この場合, elapsed time は約 30 分である.

## 5. 編集データの利用

編集 MT は VLF, CNA, 地磁気, ULF データから成っている. これらのデータは国立 極地研究所超高層物理学研究部門の管理となっている.

編集データのうち,地磁気変化 3成分のサマリープロットは JAREData Reportsとして 既に出版されている(第 1章を参照).これに対応して,編集 MTの中から地磁気データの みを抽出した MT が作成されている. これらのデータはオーロラデータセンターで管理さ れ,広く利用者に供せられている.

編集データ全体のサマリープロットもまた有用である. このため, 編集データ 17 チャネ ルを1日1枚として出力するプログラム THMONI が作成された. THMONI プログラムの elapsed time は 1 カ月分で約 30 分である. サマリープロットの例を図 3 に示す. 縦軸に 各データ名,横軸に時刻(世界時; UT) をとった時系列データである. グラフの右肩に収録 年月日および通算日 (DAY)が示される.各データの振幅スケールは各段の区切り記号の上 下の値によって判別され,それは表 5のスケール欄に示される.このような形式のサマリー プロットもまたオーロラデータセンターで管理され,利用者の閲覧に供せられている.

編集 MT は、前節で述べたように CSAP プログラムの入力 MT として利用することが できる.詳細は参考文献(岩渕ら, 1978) にゆずるが, CSAPプログラムは入力 MTフォ ーマットをパラメータカードで指定できるようになっている. 例えば, 編集 MT 中のチャ ネル 10 と 12 との相関を調べたい場合は, 次のような FORMAT カードを用意すればよ しヽ.

#### FORMAT ((34X, 6 (100 (18X, A2, 2X, A2, 8X))))  $\mathcal{A}_{42}$ 1

上記カードの  $\Lambda_{42}$  はスペースを 42 カラムあけることを意味し, 末尾の 1 は 80 カラム 目に 1 を入力することによって, CSAP プログラムの入力データとして MT を指定するも のである.

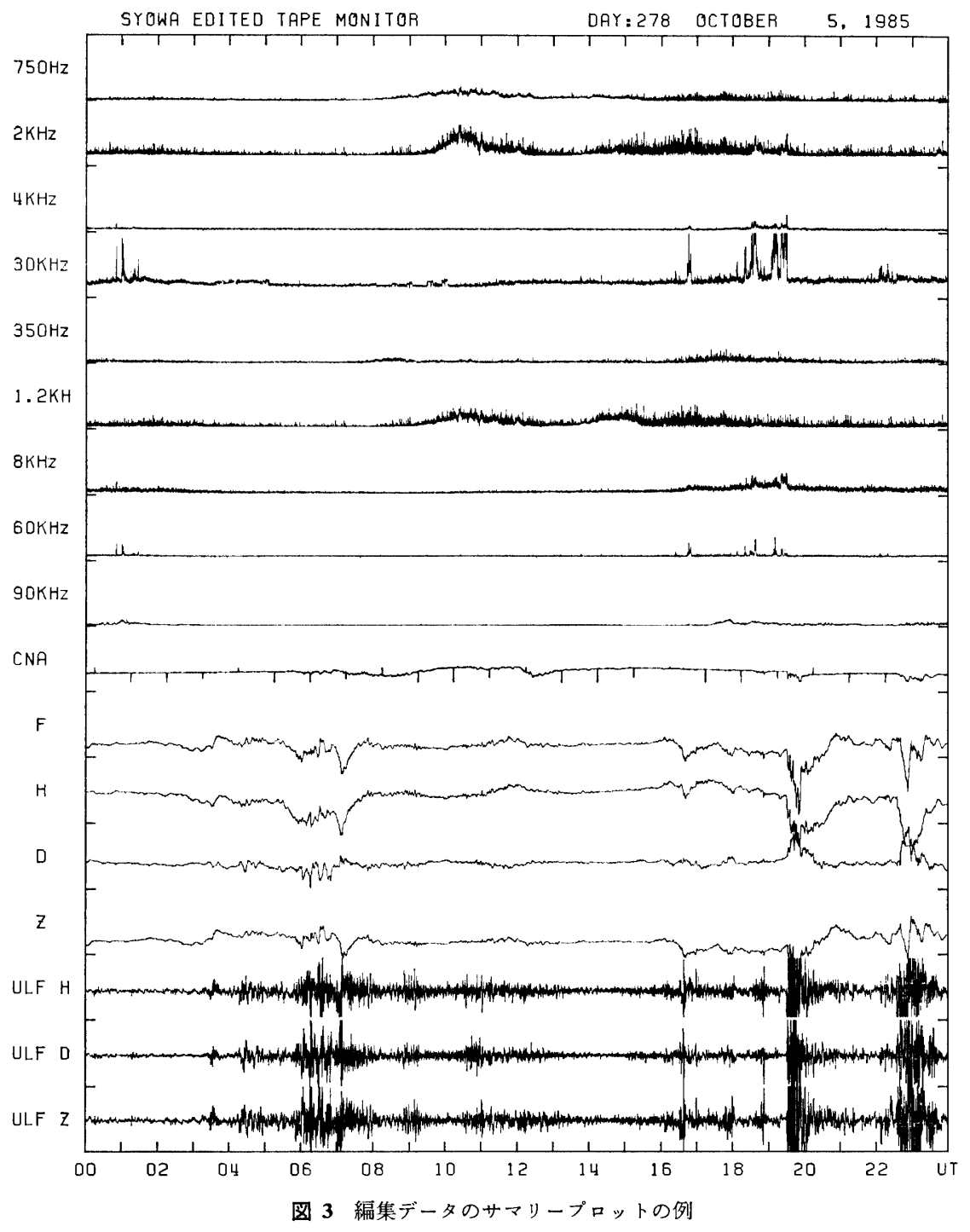

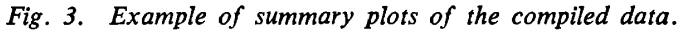

6. あとがき

第 22 次観測隊の編集作業は利根川が行い, 第 23 次観測隊のそれは藤井が行い, 第 24 次観測隊のそれは桜井が担当した. 第 25, 26 次観測隊の編集作業は桜井が担当したが, 実 際の作業は猪崎京さんに協力していただいた. ここに感謝の意を表したい.

#### 文 献

Fum, R., SATO, N. and FuKUNISHI, H. (1985): Upper atmosphere physics data, Syowa Station, 1982. JARE Data Rep., 105 (Upper Atmos. Phys. 2), 226 p.

- 岩渕美代子・藤井良一・内海達郎 (1978): グラフィックディスプレイを用いた会話型スペクトル解析シ ....<br>ステム. 南極資料, 62, 29-70.
- ONO, T., TSUNOMURA, S., EJIRI, M., FUJII, R. and SATO, N. (1986): Upper atmosphere physics data, Syowa Station, 1984. JARE Data Rep., 118 (Upper Atmos. Phys. 4), 271 p.
- SAKURAI, H., SHIBASAKI, K., FUJII, R. and SATO, N. (1985): Upper atmosphere physics data, Syowa Station, 1983. JARE Data Rep., 108 (Upper Atmos. Phys. 3), 212 p.
- SATO, N., FUJII, R., FUKUNISHI, H. and NAKAJIMA, D. (1984): Upper atmosphere physics data, Syowa Station, 1981. JARE Data Rep., 93 (Upper Atmos. Phys. 1), 206 p.

(1986年12月23日受理; 1987年1月12日改訂稿受理)